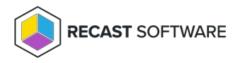

## **Recast Proxy Overview**

Last Modified on 11.29.24

Once your Recast Management Server is installed with Recast Proxy, you can then authorize the proxy (if needed), create a proxy route, and configure the proxy to run Recast actions or read from Active Directory or Configuration Manager to populate scopes.

To view the required permissions for each Recast Software product and proxy use, see Proxy Permissions.

When installing multiple Recast Proxies, each Proxy must be installed on a different server and each Proxy can only support one service account.

Copyright © 2024 Recast Software Inc. All rights reserved.